#### Lifting Performance. Since 1981.

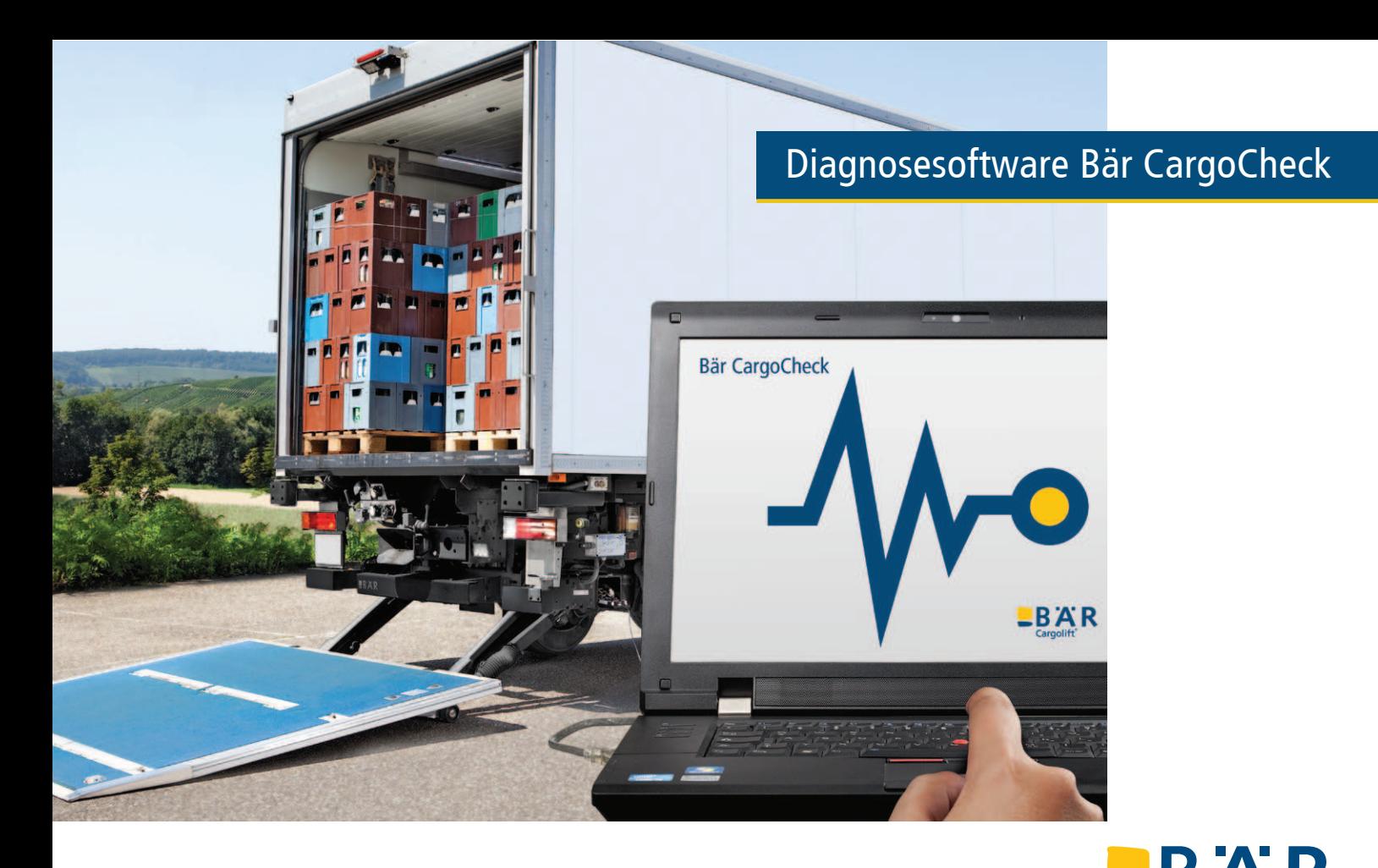

## Diagnosesoftware Bär CargoCheck – Ihr digitaler Serviceassistent

Im Nutzfahrzeugservice ist die Software-basierte Diagnose längst Standard. Denn Standzeiten sind teuer – maximale Verfügbarkeit das Ziel. Deshalb bietet Ihnen Bär Cargolift mit der Diagnosesoftware Bär CargoCheck ein unverzichtbares Werkzeug für den kompetenten Service eines Bär Cargolifts. Damit das Fahrzeug schnellstmöglich wieder fährt!

#### Schnelle und einfache Fehlerdiagnose

Tragrohrdeckel auf, Laptop per USB-Kabel am eBC Controller anschließen und los geht's! Die Diagnosesoftware zeigt den **Spannungs- und Stromverlauf** sowie den aktuellen Status des Cargolifts an und erlaubt die Überwachung aller Ein- und Ausgangssignale.

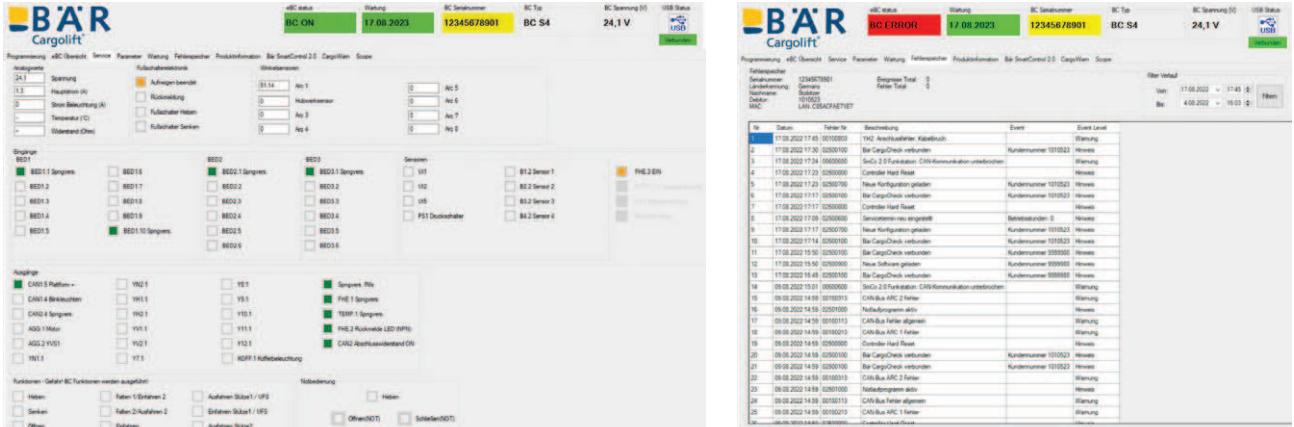

Im Reiter "eBC Übersicht" wird der eBC Controller des angeschlossenen Cargolifts angezeigt. Die genutzten Ports zeigen ein Symbol der anzuschließenden Cargolift-Komponente zusammen mit der Benennung der Steckverbindung auf dem eBC Controller. Wenn Sie mit der Maus über das Komponenten-Symbol fahren, erscheint dessen Benennung.

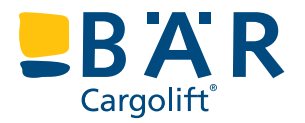

Cargolift

Manche Fehler gehen auf einen falschen elektrischen Anschluss zurück. Deshalb zeigt Ihnen Bär CargoCheck die Portbelegung, die in der Konfigurationssoftware des jeweiligen Cargolifts hinterlegt ist. Falsche Anschlüsse können leicht ermittelt und gemäß der Software korrigiert werden.

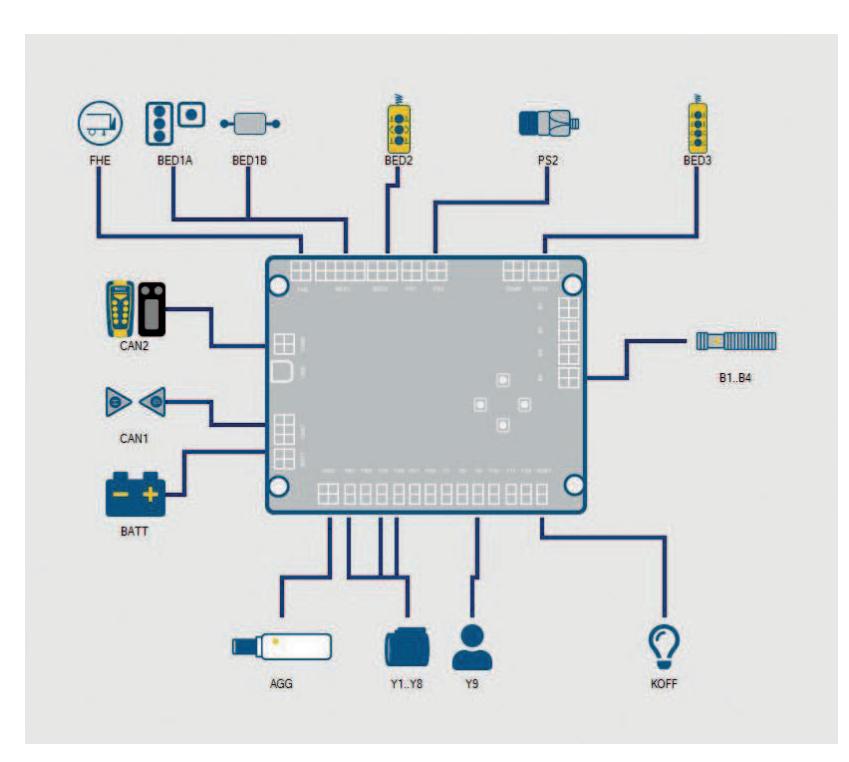

Fehler wie Unterspannung, Funktionsfehler und Systemwarnungen werden mit Datum im **Fehlerspeicher** vermerkt. Zur kontinuierlichen Verbesserung der Cargolifts benötigt Bär deshalb den Fehlerspeicher im Gewährleistungsfall.

#### Anforderungsgerechte Parametrierung

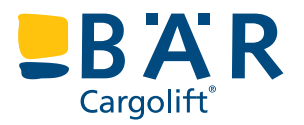

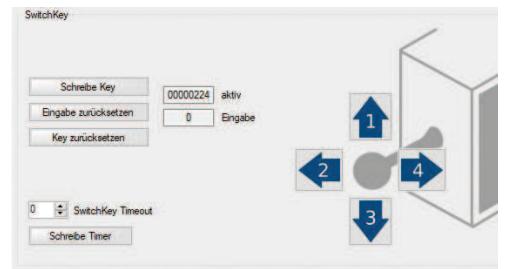

Bedarfsgerechte Nachrüstung

### Voraussetzungen zur Nutzung von Bär CargoCheck

Jeder Bär Cargolift erhält vor Auslieferung einen eBC Controller mit kundenspezifischer Konfigurationssoftware. Darin sind die verfügbaren Ausstattungen – wie zum Beispiel die Einschaltung per SwitchKey – definiert und dokumentiert. Mit Bär CargoCheck können mehrere Parameter – wie die SwitchKey-Bedienfolge – eingesehen und bei Bedarf anpasst werden. Gleiches gilt für Funktionen wie die Kofferbeleuchtung oder den Bedienautomatismus SoftLock.

Im Reiter "Bär SmartControl" bekommen Sie einen direkten Einblick in die aktuelle Konfiguration der Funkfernsteuerung. Sie sehen:

- ob die Anmeldung des Handsenders am BC mit der Lkw- oder Anhänger-Taste erfolgt
- welche Komponenten und welche PUKs in der Konfigurationssoftware hinterlegt sind
- welche Nah- und Arbeitsbereiche aktuell aktiv sind mit der Möglichkeit, deren Funksignalstärke direkt anzupassen und zu testen

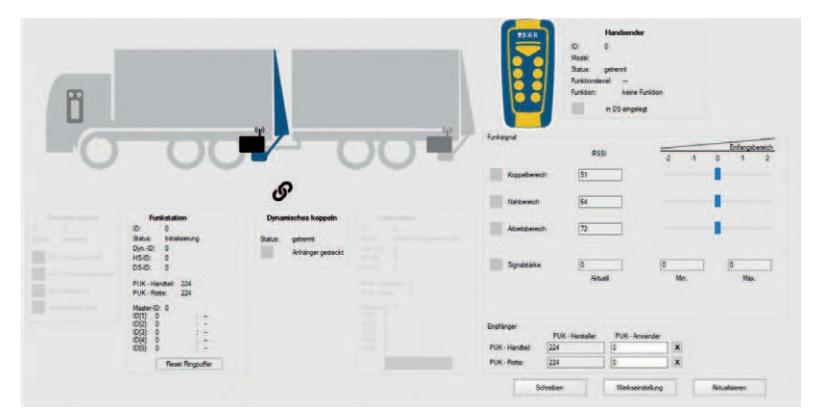

Lifting Performance. Since 1981.

Auch die Nachrüstung von Ausstattungen – wie der Bär SmartControl – ist mit Bär CargoCheck möglich. Neben der erforderlichen Hardware erhalten Sie von Bär eine neue Serialnummer-spezifische Konfigurationsdatei, die mit der Diagnosesoftware auf den eBC Controller geschrieben wird.

Bär CargoCheck ermöglicht den Zugriff auf Bär Cargolifts mit eBC Controller (ab Baujahr 2012). Erforderlich sind:

- ein Windows-PC (Windows 7 oder höher),
- ein Standard-USB-Kabel (Anschluss A/B) sowie
- eine gültige Lizenz für Bär CargoCheck.

Die Diagnosesoftware ist im Bär Cargolift WebShop downloadbar und nach Erstinstallation für 48 Stunden kostenfrei nutzbar. Danach benötigen Sie eine kostenpflichtige Lizenz. Der Lizenzzeitraum beginnt jeweils am 01. Oktober und endet am 30. September. Durch die jährliche Update-Datei bleiben Sie immer auf dem neuesten Stand und profitieren von unseren Weiterentwicklungen.

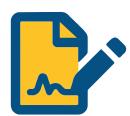

Am Einfachsten erfolgt die jährliche Aktualisierung mit einem **Bär CargoCheck-Lizenzvertrag**: Zum Start des Lizenzzeitraums erhalten Sie automatisch Ihren Lizenzcode zugesandt. Neues Release im WebShop downloaden, installieren und los geht's!

Nachrüstbar sind zum Beispiel:

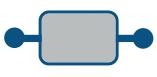

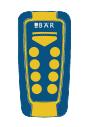

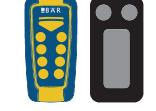

Bär Control EVO Bär SmartControl Bär SmartControl CabinControl Kabelsteuerung 2 Tasten

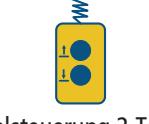

# Diagnosesoftware Bär CargoCheck

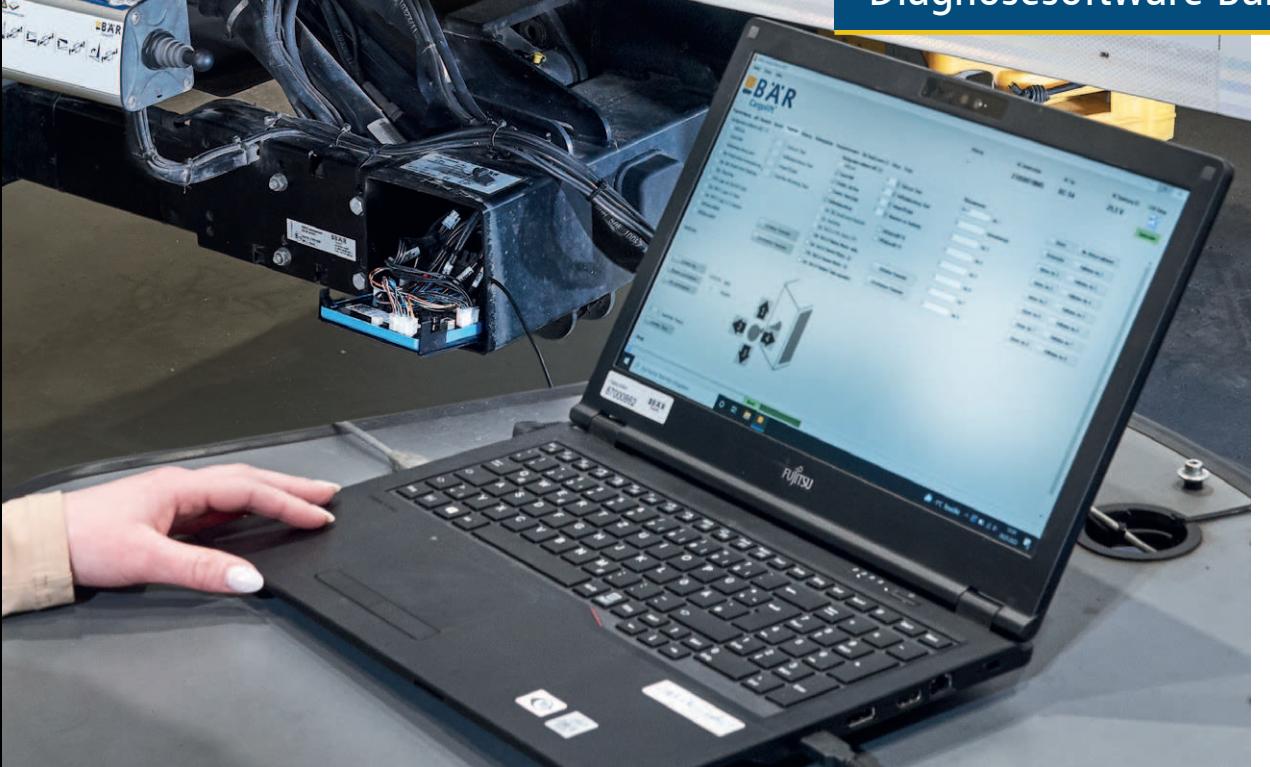

# $B^{\prime}A^{\prime}R$